## ÅRSREDOVISNING

## för

# BRF Solpasset 1 Org.nr. 769638-1578

### Styrelsen får härmed avlämna årsredovisning för räkenskapsåret 2023-01-01 - 2023-12-31

| Innehåll                 | Sida |
|--------------------------|------|
| 0. 1. 1                  | 2    |
| - förvaltningsberättelse | 2    |
| - resultaträkning        | 5    |
| - balansräkning          | 6    |
| - kassaflödesanalys      | 8    |
| - noter                  | 9    |
| - underskrifter          | 13   |

Org.nr. 769638-1578

### FÖRVALTNINGSBERÄTTELSE

Årsredovisningen är upprättad i svenska kronor, SEK.

#### Verksamheten

#### Allmänt om verksamheten

Föreningen har till ändamål att främja medlemmarnas ekonomiska intressen genom att i föreningens hus upplåta bostadslägenheter och lokaler till nyttjande och utan tidsbegränsning. Upplåtelse får även omfatta mark som ligger i anslutning till föreningens hus, om marken ska användas som komplement till bostadslägenheten. Bostadsrätt är den rätt i föreningen som en medlem har på grund av upplåtelsen. Medlem som innehar bostadsrätt kallas bostadsrättsinnehavare.

Föreningen har sitt säte i Härjedalens kommun, Jämtlands län. Föreningen har registrerats hos Bolagsverket den 2019-12-02. Nuvarande stadgar registrerades 2019-12-02.

Föreningen ingår i Gemensamhetsanläggningen Härjedalen Vemdalens Kyrkby GA:45

#### Styrelsen och övriga funktionärer

Ordinarie styrelseledamöter: Mikael Jonsson Schwartz, Ordförande Michael Johansson, Ledamot Caroline Peterson-Ullstrand, Ledamot

Övriga funktionärer: Fredrik Hansson, Suppleant Christer Roswall, Suppleant

#### Revisor

Andreas Wassberg - Edlund & Partners AB

#### **Fastigheterna**

Bostadsrättsföreningen äger fastigheterna Vemdalens Kyrkby 54:72 samt Vemdalens Kyrkby 54:73 vilket ligger i Vemdalsskalet, Vemdalen.

#### Bostäder

Fastigheterna består av totalt 38st lägenheter fördelat på 7st byggnader. Lägenheterna är uteslutande bostadsrättslägenheter och total BOA uppgår till 2 912kvm.

Byggnaderna är fullvärdeförsäkrade via Trygg Hansa. Bostadsrättstillägg ingår för samtliga 38 lgh.

#### Förvaltning

Fastighetsförvaltningen hanteras av AGO i Vemdalen. Den ekonomiska förvaltningen hanteras av Storsjöbygdens Fastighetsförvaltning.

Org.nr. 769638-1578

#### Flerårsöversikt

|                                        | 2023        | 2022        | 2021        | 2020       |
|----------------------------------------|-------------|-------------|-------------|------------|
| Nettoomsättning                        | 1 477 322   | 705 846     | 0           | 0          |
| Res. efter finansiella poster          | -1 493 130  | -28 838     | -10 060     | 0          |
| Balansomslutning                       | 121 442 432 | 123 058 165 | 121 368 815 | 75 523 342 |
| Soliditet (%)                          | 83,24       | 83,36       | 42,78       | 18,99      |
| Årsavgift upplåten med bostadsrätt     |             |             |             |            |
| (kr/kvm)                               | 429         | 429         | -           | -          |
| Årsavgifternas andel av totala         |             |             |             |            |
| rörelseintäkter (%)                    | 84,48       | 68,35       | -           | _          |
| Skuldsättning (kr/kvm)                 | 6 875       | 6 927       | 3 684       | -          |
| Skuldsättning upplåten med bostadsrätt |             |             |             |            |
| (kr/kvm)                               | 6 875       | 6 927       | 3 684       | _          |
| Sparande (kr/kvm)                      | 42          | 132         | -           | -          |
| Räntekänslighet (%)                    | 16,0        | 32,3        | -           | -          |
| Energikostnad (kr/kvm)                 | =           | =           | -           | -          |

Definitioner av nyckeltal, se noter

Bostadsrättsyta uppgår till 2 912 kvadratmeter och totalyta (upplåten med bostadsrätt och hyresrätt) uppgår till det samma, 2 912 kvadratmeter.

Alla nyckeltal har ej beräknats på tidigare år då Brf:ens bostäder togs i drift under olika månader under föregående räkenskapsår, därav ej jämförbara siffror tidigare år.

Energikostnad per kvm kan inte beräknas korrekt då det enbart är vatten som är en kostnad för föreningen. El och värme står medlemmarna själva för.

#### Upplysning vid förlust

Årets förlust om -1 493 tkr orsakas framförallt av förenigens avskrivningar på byggnader, även årets ökade räntekostnader på fastighetslånen har stor påverkan på resultatet. Avskrivningarna uppgår till - 1 600tkr. Avskrivningarna har stor resultatpåverkan men påverkar inte föreningens likviditet. (se kassaflödesanalys sid 9). Föreningen arbetar aktivit med budgetarbetet där målsättningen är att få ett positivt likvidöverskott vid räkenskapsårets slut. Under 2023 fick föreningen ett likvidöverskott på 52 tkr vilket är positivt för kassan. Likvidöverskott är nödvändigt för att föreningen ska täcka upp för kommande underhåll och eventuella oförutsedda reparationer/utgifter.

I budgetarbetet för 2024 års budget finns några indexhöjningar på driftskostnader samt något ökade räntekostnader. För att föreningen fortsatt ska få ett likvidöverskott även på kommande år genomförs från 2024-01-01 en höjning på 500:-/medlem/månad i årsavgifter, detta ska generera 228 000:- mer i intäkter under året och därmed få budgeten att gå ihop.

#### Väsentliga händelser under räkenskapsåret

- Under året har etapp 2 i garantibesiktningen utförst.
- Majoriteten av medlemmarna har valt att installera elbilsladdare, kostnaden för installationen belastar den enskilde bostadsrättsinnehavaren. Installationen har påbörjats under 2023.

#### Väsentliga händelser efter räkenskapsårets slut

- Under kommande räkenskapsår färdigställs installatioenen av elbilsladdare, detta sker under våren 2024.
- Årsavgifterna har höjts med 500:-/medlem/månad från 2024-01-01

#### Medlemsinformation

Medlemsantalet uppgick vid årets början till 60st. Inga överlåtelser med tillträde under 230101-231231 har skett. Således har föreningen 60 st medlemmar vid årets slut.

Vid lägenhetsöverlåtelse debiteras köparen en överlåtelseavgift på 2,5% av prisbasbeloppet. Pantsättningsavgift debiteras köparen med 1% av prisbasbeloppet.

Org.nr. 769638-1578

### Förändringar i eget kapital

|                                                | Medlems-<br>insatser | Balanserat<br>resultat | Årets<br>resultat |
|------------------------------------------------|----------------------|------------------------|-------------------|
| Belopp vid årets ingång                        | 102 630 000          | -10 060                | -28 838           |
| Resultatdisposition enligt beslut av           |                      |                        |                   |
| föreningsstämma:                               |                      | -28 838                | 28 838            |
| Årets förlust                                  |                      |                        | -1 493 130        |
| Belopp vid årets utgång                        | 102 630 000          | -38 898                | -1 493 130        |
| Resultatdisposition                            |                      |                        |                   |
| Förslag till behandling av föreningens förlust |                      |                        |                   |

Till föreningsstämmans förfogande står

| Till foreiningsstatilitatis forfogalide stat |            |
|----------------------------------------------|------------|
| balanserad förlust                           | -38 898    |
| årets förlust                                | -1 493 130 |
|                                              | -1 532 028 |
| Styrelsen föreslår att                       |            |
| i ny räkning överföres                       | -1 532 028 |
| , c                                          | -1 532 028 |
|                                              |            |

Beträffande föreningens resultat och ställning i övrigt hänvisas till efterföljande resultat- och balansräkningar med tillhörande noter.

| RESULTATRÄKNING                                       | Not | 2023-01-01<br>2023-12-31 | 2022-01-01<br>2022-12-31 |
|-------------------------------------------------------|-----|--------------------------|--------------------------|
| Rörelsens intäkter m.m.                               | 2   |                          |                          |
| Nettoomsättning                                       |     | 1 477 322                | 705 846                  |
| Övriga rörelseintäkter                                | 3   | 0                        | 207 041                  |
|                                                       |     | 1 477 322                | 912 887                  |
| Rörelsens kostnader                                   |     |                          |                          |
| Driftkostnader                                        | 4   | -491 668                 | -203 145                 |
| Övriga externa kostnader                              | 5   | -70 746                  | -26 943                  |
| Personalkostnader                                     |     | -9 999                   | 0                        |
| Av- och nedskrivningar av materiella och immateriella | 6   |                          |                          |
| anläggningstillgångar                                 |     | -1 600 185               | -400 046                 |
|                                                       |     | -2 172 598               | -630 134                 |
| Rörelseresultat                                       |     | -695 276                 | 282 753                  |
| Resultat från finansiella poster                      |     |                          |                          |
| Ränteintäkter                                         |     | 1 764                    | 0                        |
| Räntekostnader och liknande resultatposter            |     | <u>-799 618</u>          | -311 591                 |
|                                                       |     | -797 854                 | -311 591                 |
| Resultat efter finansiella poster                     |     | -1 493 130               | -28 838                  |
| Årets resultat                                        |     | -1 493 130               | -28 838                  |

| BALANSRÄKNING                                                                                | Not  | 2023-12-31                 | 2022-12-31                   |
|----------------------------------------------------------------------------------------------|------|----------------------------|------------------------------|
| TILLGÅNGAR                                                                                   | 1100 |                            |                              |
| Anläggningstillgångar                                                                        |      |                            |                              |
| Materiella anläggningstillgångar<br>Byggnader och mark                                       | 6    | 121 109 769<br>121 109 769 | 122 709 954<br>122 709 954   |
| Summa anläggningstillgångar                                                                  |      | 121 109 769                | 122 709 954                  |
| Omsättningstillgångar                                                                        |      |                            |                              |
| Kortfristiga fordringar<br>Övriga fordringar<br>Förutbetalda kostnader och upplupna intäkter | 7    | 11<br>140 104<br>140 115   | 72 100<br>135 792<br>207 892 |
| Kassa och bank<br>Kassa och bank<br>Summa kassa och bank                                     |      | 192 548<br>192 548         | 140 320<br>140 320           |
| Summa omsättningstillgångar                                                                  |      | 332 663                    | 348 212                      |
| SUMMA TILLGÅNGAR                                                                             |      | 121 442 432                | 123 058 166                  |

| BALANSRÄKNING                                                                                                    | N   | 2023-12-31                                            | 2022-12-31                                             |
|----------------------------------------------------------------------------------------------------|-----|-------------------------------------------------------|--------------------------------------------------------|
| EGET KAPITAL OCH SKULDER                                                                                                    | Not |                                                       |                                                        |
| Eget kapital                                                                                                    |     |                                                       |                                                        |
| Bundet eget kapital<br>Medlemsinsatser                                                                                                    |     | 102 630 000<br>102 630 000                            | 102 630 000<br>102 630 000                             |
| Fritt eget kapital Balanserat resultat Årets resultat                                                                                                    |     | -38 898<br>-1 493 130<br>-1 532 028                   | -10 060<br>-28 838<br>-38 898                          |
| Summa eget kapital                                                                                                    |     | 101 097 972                                           | 102 591 102                                            |
| Långfristiga skulder<br>Skulder till kreditinstitut<br>Summa långfristiga skulder                                                                          | 8   | 10 370 000<br>10 370 000                              | 10 267 500<br>10 267 500                               |
| Kortfristiga skulder Skulder till kreditinstitut Leverantörsskulder Övriga skulder Upplupna kostnader och förutbetalda intäkter Summa kortfristiga skulder | 8   | 9 648 750<br>86 604<br>72 100<br>167 006<br>9 974 460 | 9 905 000<br>63 443<br>82 160<br>148 961<br>10 199 564 |
| SUMMA EGET KAPITAL OCH SKULDER                                                                                                    |     | 121 442 432                                           | 123 058 166                                            |

| KASSAFLÖDESANALYS                                        | No.4 | 2023-01-01 | 2022-01-01<br>2022-12-31 |
|----------------------------------------------------------|------|------------|--------------------------|
| Den löpande verksamheten                                 | Not  | 2023-12-31 | 2022-12-31               |
| Rörelseresultat                                          |      | -695 276   | 282 753                  |
| Justeringar för poster som inte ingår i kassaflödet      |      | 1 600 185  | 400 046                  |
| Erhållen ränta m.m.                                      |      | 1 764      | 0                        |
| Erlagd ränta                                             |      | -792 982   | -285 998                 |
| Kassaflöde från den löpande verksamheten                 |      |            |                          |
| före förändringar av rörelsekapital                      |      | 113 691    | 396 801                  |
| Kassaflöde från förändringar av rörelsekapital           |      |            |                          |
| Minskning(+)/ökning(-) av fordringar                     |      | 67 777     | 92 108                   |
| Minskning(-)/ökning(+) av leverantörsskulder             |      | 23 161     | 63 443                   |
| Minskning(-)/ökning(+) av kortfristiga skulder           |      | 1 349      | 95 468                   |
| Kassaflöde från den löpande verksamheten                 |      | 205 978    | 647 820                  |
| Investeringsverksamheten                                 |      |            |                          |
| Förvärv av byggnader och mark                            |      | 0          | -120 013 849             |
| Omklassificering av pågående nyanläggningar och förskott |      |            |                          |
| avseende materiella anläggningstillgångar                |      | 0          | 117 595 526              |
| Kassaflöde från investeringsverksamheten                 |      | 0          | -2 418 323               |
| Finansieringsverksamheten                                |      |            |                          |
| Medlemsinsatser                                          |      | 0          | 50 830 000               |
| Upptagna långfristiga lån                                |      | 0          | 9 700 000                |
| Återbetalning lån                                        |      | 0          | -58 740 065              |
| Amortering långfristiga lån                              |      | -153 750   | -156 251                 |
| Kassaflöde från finansieringsverksamheten                |      | -153 750   | 1 633 684                |
| Förändring av likvida medel                              |      | 52 228     | -136 819                 |
| Likvida medel vid årets början                           |      | 140 320    | 277 139                  |
| Likvida medel vid årets slut                             |      | 192 548    | 140 320                  |

Org.nr. 769638-1578

#### NOTER

#### Not 1 Redovisnings- och värderingsprinciper

Årsredovisningen är upprättad i enlighet med årsredovisningslagen och BFNAR 2012:1 Årsredovisning och koncernredovisning (K3), samt 2023:1, kompletterande upplysningar m.m i bostadsrättsföreningars årsredovisningar.

#### Fordringar

Fordringar har upptagits till de belopp varmed de beräknas inflyta.

#### Övriga tillgångar, avsättningar och skulder

Övriga tillgångar, avsättningar och skulder har värderats till anskaffningsvärden om inget annat anges nedan.

#### Intäktsredovisning

Inkomsten redovisas till det verkliga värdet av vad som erhållits eller kommer att erhållas. Företaget redovisar därför inkomsten till nominellt värde (fakturabelopp).

Årsavgifter och hyror aviseras i förskott men redovisas så att endast den del som belöper på räkenskapsåret redovisas som intäkter. Avgifter som aviserats men ej betalats per balansdagen, redovisas som förutbetalda intäkter.

#### Avskrivningar fastighet

Fastighetens betydande komponenter bedöms ha väsentlig skilda nyttjandeperioder/avskrivningstider och därmed har fastighetens anskaffningsvärde fördelats på väsentliga komponenter.

Komponentindelningen har genomförts med utgångspunkt i SABOs vägledning för komponentindelning av hyresfastigheter men med anpassning till bostadsrättsföreningens särskilda förutsättningar. Byggnadens komponenter skrivs av linjärt över nyttjandeperioden. Mark skrivs ej av. Avskrivningstiden är 60-100år.

|                     | Antal ar |
|---------------------|----------|
| Stomme & grund      | 100      |
| Fönster & fasad     | 60       |
| Tak                 | 60       |
| El                  | 60       |
| Värme & ventilation | 60       |

Mark skrivs ej av.

#### Skatt

#### Inkomstskatt:

En bostadsrättsförening, som skattemässigt är att betrakta som ett privatbostadsföretag, belastas vanligtvis inte med inkomstskatt. Beskattningen sker med 20,6% för verksamheten som inte kan hänföras till fastigheten. t ex avkastning på en del placeringar och reavinster vid försäljning av bostadsrätter.

#### Fastighetsskatt:

Bostadsrättsföreningen betalar ingen fastighetsskatt på de närmsta 15 åren efter att samtliga byggnader är slutbesiktade. Den skatt som finns i årets bokslut avser tiden för byggnationen.

#### UPPLYSNINGAR TILL ENSKILDA POSTER

| Not 2 | Nettoomsättning                                                       | 2023      | 2022    |
|-------|-----------------------------------------------------------------------|-----------|---------|
|       | Exceptionella intäkter ingår med följande belopp i nedanstående poste | er;       |         |
|       | Medlemsavgifter                                                       | 1 248 072 | 705 486 |
|       | VA tillägg                                                            | 228 000   | 0       |
|       | Påminnelseavgifter                                                    | 1 260     | 360     |
|       | Öres- och kronutjämning                                               | 11        |         |
|       |                                                                       | 1 477 321 | 705 846 |

### **NOTER**

| Not 3 | Övriga rörelseintäkter                                                                                                    | 2023                                                                                                    | 2022                                                                                                    |
|-------|----------------------------------------------------------------------------------------------------|----------------------------------------------------------------------------------------------------|----------------------------------------------------------------------------------------------------|
|       | Övriga rörelseintäkter uppdelade på intäktsslag<br>Övriga ersättningar och intäkter*                                                                                                    | 0                                                                                                    | 207 041<br>207 041                                                                                                    |
|       | *Intäkt vid inträdesbalans                                                                                                    |                                                                                                    |                                                                                                    |
| Not 4 | Driftkostnader                                                                                                    | 2023                                                                                                    | 2022                                                                                                    |
|       | Fastighetsel Vatten & Avlopp Fastighetsskötsel Skalpassets samfällighetsförening Fastighetsskatt/fastighetsavgift Företagsförsäkringar Övriga driftkostnader Reparation o underhåll                                                                                                    | -7 759 -240 995 -29 504 -136 800 0 -36 352 -22 882 -17 375 -491 667                                             | -4 221<br>-106 574<br>-4 809<br>-68 400<br>0<br>-6 641<br>-12 500<br>-0<br>-203 145                                            |
| Not 5 | Övriga externa kostnader                                                                                                    | 2023                                                                                                    | 2022                                                                                                    |
|       | Ersättningar till revisor<br>Redovisningstjänster<br>Övriga förvaltningskostnader ekonomi<br>Bankkostnader<br>Övriga externa kostnader, avdragsgilla                                                                                                    | -22 500<br>-40 624<br>-4 367<br>-2 395<br>-860<br>-70 746                                                       | -0<br>-20 313<br>-4 750<br>-1 080<br>-800<br>-26 943                                                                           |
| Not 6 | Byggnader och mark                                                                                                    | 2023-12-31                                                                                                    | 2022-12-31                                                                                                    |
|       | Ingående anskaffningsvärde Omklassificeringar Utgående ackumulerade anskaffningsvärden Ingående avskrivningar Årets avskrivningar Utgående ackumulerade avskrivningar Utgående redovisat värde Redovisat värde byggnader Redovisat värde mark  (Mark skrivs ej av)  Taxeringsvärde Taxeringsvärde | 123 110 000  0  123 110 000  -400 046  -1 600 185  -2 000 231  121 109 769  118 013 618  3 096 151  121 109 769 | 3 096 151<br>120 013 849<br>123 110 000<br>0<br>-400 046<br>-400 046<br>122 709 954<br>119 613 803<br>3 096 151<br>122 709 954 |
|       | Taxeringsvärdet för föreningens fastigheter: varav byggnader:                                                                                                    | 48 200 000                                                                                                    | 29 303 000<br>24 200 000                                                                                                    |

### **NOTER**

| Not 7 Förutbetalda kostnader och upplupna intäkter                                                                                                    | 2023-12-31                                      | 2022-12-31                                      |
|----------------------------------------------------------------------------------------------------|-------------------------------------------------|-------------------------------------------------|
| Fastighetsskötsel AGO, 240101-241130<br>Skalpassets samfällighetsförening, 240101-240630<br>Ekonomisk förvaltning Sbff, 240101-240331<br>Försäkringspremie, 240101-241130 | 24 448<br>68 400<br>10 156<br>37 100<br>140 104 | 24 257<br>68 400<br>10 156<br>32 979<br>135 792 |

#### Not 8 Långfristiga lån

| Kreditgivare /                       | Räntesats* | Ing.skuld  | Årets      | Utg.skuld K | Commande års |
|--------------------------------------|------------|------------|------------|-------------|--------------|
| Villkorsändringsdag                  |            |            | amortering |             | amortering   |
| SEB 45848655 / 2025-05-28 ( 3 år )   | 3,27       | 10 472 500 | -51 250    | 10 421 250  | -51 250      |
| SEB 46752376 / 2024-05-28 ( 1 år)    | 5,34       | 9 700 000  | -102 500   | 9 597 500   | -102 500     |
| Kortfristig del av långfristig skuld |            |            |            | -9 648 750  |              |
| Summa                                |            | 20 172 500 | -153 750   | 10 370 000  | -153 750     |
| *Senast kända ränta                  |            |            |            |             |              |

Under kommande år har 1 av lånen villkorsändringsdag, detta klassificeras i årsredovisningen som kortfristigt lån tillsammans med kommande års amortering. (enligt RevU-18).

| Not 9  | Upplupna kostnader och förutbetalda intäkter                             | 2023-12-31               | 2022-12-31               |
|--------|--------------------------------------------------------------------------|--------------------------|--------------------------|
|        | Upplupen kostnad el<br>Upplupen räntekostnad<br>Förutbetalda årsavgifter | 745<br>32 229<br>134 032 | 810<br>25 593<br>110 058 |
|        | Upplupen kostnad besiktning                                              | $\frac{0}{167006}$       | 12 500<br>148 961        |
| Not 10 | Ställda säkerheter                                                       | 2023-12-31               | 2022-12-31               |
|        | Fastighetsinteckningar                                                   | 20 480 000               | 20 480 000               |

Org.nr. 769638-1578

#### NOTER

#### Not 11 Definition av nyckeltal

#### Soliditet

Justerat eget kapital i procent av balansomslutning

#### Årsavgift per kvm

Det som oftast tas ut som en månadsavgift av medlemmarna, ska redovisas per kvadratmeter i föreningen. Årsavgiften ska täcka föreningens löpande kostnader och ett visst underhåll. För att få fram ett värde som är jämförbart delas de totala årsavgifterna med den totala bostadsrättsytan i föreningen (årsavgift/kvm).

#### Skuldsättning per kvm

Med skulder avses de fastighetslån som föreningen betalar räntor och amortering på. Skulderna divideras med bostadsrättsytan i föreningen (skuldsättning/m2). En skuldsättning på 5 000 kronor per kvadratmeter eller mindre är att beteckna som låg medan en på mer än 10 000 kronor per kvadrat är hög och en på mer än 15 000 per kvadrat mycket hög.

#### Sparande per kvm

Sparandet är det som återstår när alla avskrivningar och kostnader för större investeringar eller planerat underhåll har räknats bort. Beloppet divideras med den totala ytan i föreningen (sparande/m2). I en förening med god ekonomi ligger sparandet på mellan 200 och 300 kronor per kvadratmeter.

#### Räntekänslighet i %

För att bedöma räntekänsligheten görs en beräkning av hur mycket kostnaderna skulle öka om räntorna på föreningens lån höjdes med 1 procentenhet. Detta räknas fram genom att låneskulden divideras med årsavgifterna. Ju högre föreningen är belånad desto räntekänsligare är den.

#### Energikostnad per kvm

Värdet visar den totala årliga energikostnaden delat med totala ytan - boytor och lokalytor. I energikostnaden inkluderas kostnader för uppvärmning, el och vatten.

Ett riktmärke för en normal energikostnad är i dagsläget cirka 200 kr/kvm. Men många faktorer kan påverka, både i byggnaden och vilka leverantörer som finns. Energipriserna har förstås stor betydelse.

Org.nr. 769638-1578

### **NOTER**

Vemdalen

Mikael Jonsson Schwartz

Ordförande

Caroline Peterson Ullstrand

Michael Johansson

Vår revisionsberättelse har lämnats den

Edlund & Partners AB

Andreas Wassberg Auktoriserad revisor

## Verifikat

Transaktion 09222115557514640272

#### Dokument

#### Årsredovisning Brf Solpasset 1 2023

Huvuddokument 13 sidor *Startades 2024-04-09 08:49:16 CEST (+0200) av E o P Revision (EoPR) Färdigställt 2024-04-09 18:59:50 CEST (+0200)* 

#### Initierare

#### E o P Revision (EoPR)

Edlund & Partners AB ville.nilsson@edlundpartners.se

### Signerare

#### Andreas Wassberg (AW)

Edlund & Partners AB Andreas@edlundpartners.se

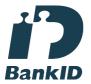

AW

Namnet som returnerades från svenskt BankID var "Ulf Torgny Andreas Vassberg" Signerade 2024-04-09 18:59:50 CEST (+0200)

### Mikael Jonsson Schwartz (MJS)

mikael.schwartz.jonsson@gmail.com

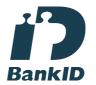

MIL

Namnet som returnerades från svenskt BankID var "MIKAEL SCHWARTZ JONSSON" Signerade 2024-04-09 13:46:00 CEST (+0200)

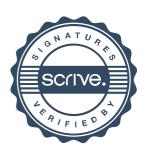

## Verifikat

Transaktion 09222115557514640272

Caroline Peterson (CP)

caroline.peterson.ullstrand@gmail.com

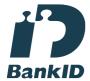

Carolan Rema

Namnet som returnerades från svenskt BankID var "CAROLINE PETERSON ULLSTRAND" Signerade 2024-04-09 09:30:27 CEST (+0200) Michael Johansson (MJ) michael.johansson@helm.se

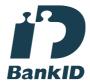

Mahnon

Namnet som returnerades från svenskt BankID var "Carl Anders Michael Johansson" Signerade 2024-04-09 17:51:08 CEST (+0200)

Detta verifikat är utfärdat av Scrive. Information i kursiv stil är säkert verifierad av Scrive. Se de dolda bilagorna för mer information/bevis om detta dokument. Använd en PDF-läsare som t ex Adobe Reader som kan visa dolda bilagor för att se bilagorna. Observera att om dokumentet skrivs ut kan inte integriteten i papperskopian bevisas enligt nedan och att en vanlig papperutskrift saknar innehållet i de dolda bilagorna. Den digitala signaturen (elektroniska förseglingen) säkerställer att integriteten av detta dokument, inklusive de dolda bilagorna, kan bevisas matematiskt och oberoende av Scrive. För er bekvämlighet tillhandahåller Scrive även en tjänst för att kontrollera dokumentets integritet automatiskt på: https://scrive.com/verify

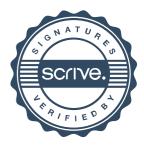